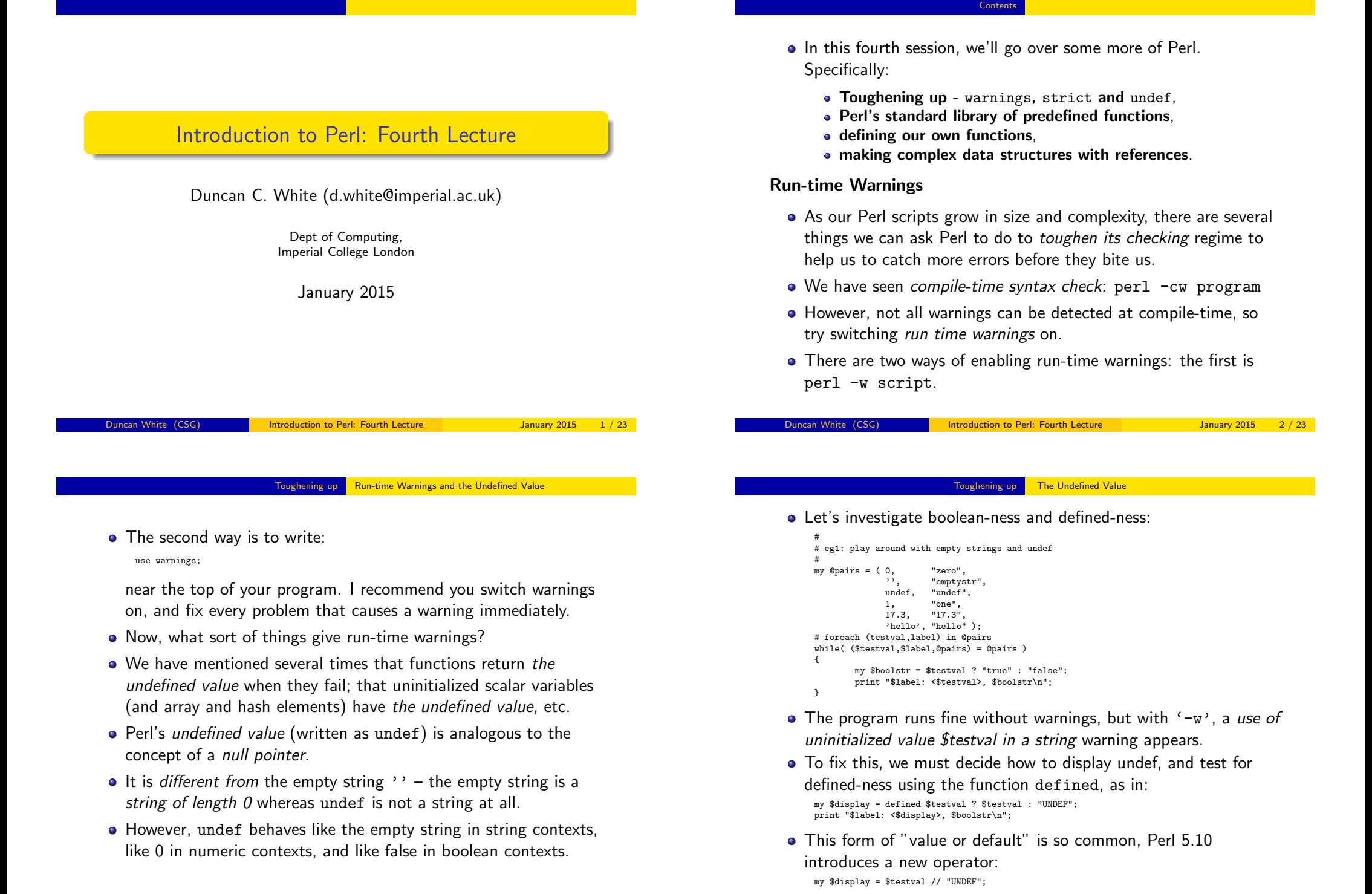

• If you put the pragmas:

use strict; use warnings;

near the top of your programs then Perl will perform stricter syntax checks for you. This has several effects - for example, all warnings become fatal errors.

Another way of enabling strict mode, and also enabling neat new Perl features like say and given/when is: use v5.12;

```
use warnings;
```
- $\bullet$  Let's try adding use strict to eg1 and see what error messages perl -cw eg1 generates.
- Oops! We forgot to declare some of our variables: under use strict, Perl insists that you declare all your variables properly using my.
- Let's spend a moment making eg1 work in strict mode declare all our variables.
- Note that we've been declaring our variables all along (or trying to!), but we didn't need to do so until now.

**Duncan White (CSG)** Introduction to Perl: Fourth Lecture January 2015

### Perl's Predefined Functions

- Perl has hundreds of predefined functions. Let's look at a few of the most useful ones - consult the Llama or Camel book or perldoc perlfunc for more details.
- $\bullet$  @pieces = split( /regex/, string, n)
	- Splits a string into an array of pieces, splitting the string wherever the regex matches - i.e. the regex indicates what separates the interesting parts.
	- If no value of n is given, the maximum number of splits are performed. If \$n is given, the string is split into exactly \$n pieces, the last piece contains the rest of the string.
	- If no string is given then  $\frac{1}{2}$  is used by default. A common use of this is to split \$\_ into whitespace separated 'words' or 'tokens': my  $Qwd = split( / \s + / )$ ;
- $\bullet$  \$str = join( sep\_string, array )
	- Joins the elements of the array together, using the given string as a separator, i.e. between every pair of elements.
	- For example:
		- print join(',', @wd );
- The 'my' declarations that we've been using declare lexical variables which exist only for the duration of a particular lexical scope (for example, in a particular block).
- Inside a block they are like *local variables* outside of a block, they exist from the point of declaration down to the bottom of the Perl script - so are effectively global variables.
- Most of the time, we declare and initialize variables at the same time, but you can declare one or many variables without initializing them by any of:
	- my \$a;  $my($ \$x, \$y, @z); ( my \$x, my \$y, my @z );
- There's another type of global variable, called *package variables*, declared by replacing 'my' with 'our', as in: our( \$x, \$y, @z );
- Later on, we'll see a few places where package variables are needed, but for now I recommend that you use 'my' variables everywhere until further notice.

Duncan White (CSG) **Introduction to Perl: Fourth Lecture** January 2015 6/23

### Perl's Predefined Functions

- push( @array, list )
	- Append the given list (or single scalar) to the end of an array.
	- Common use: accumulate entries in an array:

push @done, \$filename;

- $\bullet$   $x = pop($  Carray )
	- Remove the last element from the array and return it. Common use: (with push) implement a stack:

```
push @stack, 3;
push @stack, 2;
x = pop( @stack ); # gets 2
y = pop( @stack ); # gets 3
```
- $\bullet$   $x = \text{shift}(\text{0array})$ 
	- This extracts the first element of the array, removing that element from the array, shifting every other element down one space.
- unshift( @array, list )
	- Opposite of shift: The list (or single scalar) is inserted into the array at the front, shifting all existing elements up out of the way.

#### Perl's Predefined Functions

### @result = sort( list )

- Sort an array such that each element is placed in an ascending order - by default into alphabetical order.
- You can specify a different sort order, such as numeric, using the highly magical :

 $@sorted = sort { $a \iff $b } (Qarrow)$ 

- Consult perldoc -f sort for more information.
- $\bullet$  @result = reverse( list)

\$result = reverse( scalar )

- In list context, reverse an array (such that each element is placed after all its predecessors). In scalar context, reverse a single string.
- $\bullet$  @result = glob( wildcard )
	- This performs a shell compatible file glob returning a list of files which match the wildcard. For example  $g_{\text{lob}}(*, [ch]^n)$  matches all '.c' or '.h' files in the current directory.

# $\bullet$  \$len = length( string)

• Length of string; equivalent of C's strlen.

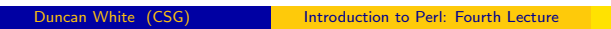

Perl's Predefined Functions map

## @result = map { operation } @array

- map is very similar to the functional programming (Haskell etc) map function, which applies an operation to every element of an array, building a new array.
- Just like grep, within the operation the current array element is stored in a localized \$\_.
- $\bullet$  The operation is any valid Perl expression so, for example, eg3:

```
my @orig = (1,2,5,8,9,10,5);
my @doubled = map {\ + 2 } @orig;
print join(',', @doubled)."\n";
```
will double all the original numbers and then print the results in comma-separated format.

You can also use map destructively - if you modify \$\_ the original element is modified (eg4):

```
my 0array = (1, 2, 5, 8, 9, 10, 5);
map \{ \ = 2 \} @array;
```
does the same but modifies @array in place.

Aside: We'll see lots of uses for map and grep in the 7th lecture.

January 2015  $9 / 23$ 

printf( "format string", args );

\$str = sprintf( "format string", args )

• When you need more formatting than print can do - use printf and sprintf. These are closely modelled on the C functions and are much too complex to explain here... For example, eg2:

my \$string = 'pi'; my \$pi = 3.1415926536; printf( "<%-10s><%12.8f>\n", \$string, \$pi );

would produce output:

- <pi >< 3.14159265>
- See perldoc -f sprintf for more details.

 $\bullet$  @result = grep { expr } list

- This function evaluates the expression for each element in the list (with the element itself stored in a localized copy of \$\_), and extracts the elements for which the expression is true.
- $\bullet$  It is equivalent to (but more efficient than):

```
Qresult = ():
foreach $_ (list) { push @result, $_ if expr; }
```
• Common use - pretend we're the Unix grep utility: my @result = grep { /he\*llo/ } @array;

 $\frac{1}{2}$  Introduction to Perl: Fourth Lecture January 2015 10 / 23

## Perl's Predefined Functions map

# map cont:

- The operation in a functional map always receives a single array element, but it can return a list of scalars rather than a single scalar, in this case all the *little lists* are appended together.
- For example, eg5:

```
my \text{Qor}_1 = (1, 2, 5, 8, 9, 10, 5):
my @result = map { $_, $_ * 2 } @orig;
```
generates a pair  $(x, 2x)$  from each element of the original array, thus setting @result to a flat list twice as long -  $(1,2,2,4,5,10...)$ .

• This is often used to turn an array into a hash - when you assign a flattened list of (key,value) pairs to a hash, Perl initialises it pairwise. eg6:

```
my 0 \text{ or } i\sigma = (1, 2, 5, 8, 9, 10, 5);
my %double = map { $_, $_*2 } @orig;
```
 $\bullet$  The comma can be written as  $\Rightarrow$  to look nicer:

my %double = map { $\$  =>  $\$ -\*2 } @orig;

• One use of this is to turn an array into a set hash: my %set = map { $\$ => 1 } @orig;

- Practically all languages provide functions, subroutines or procedures. In Perl, they are called subroutines.
- You decide on a coherent block of code with a nameable purpose, for example, sum up an array and return the total, and give it a name like sumarray.
- Decide what *arguments* sumarray takes, and what *results* it returns. I find the easiest way is to write down a typical call:

my  $$total = summary($   $@x$  );

This means: call function sumarray, passing the array @x in to it, and storing the scalar value that is returned into \$total.

• Then write the outer shell of your function as a sub declaration. including a comment describing the function's purpose:

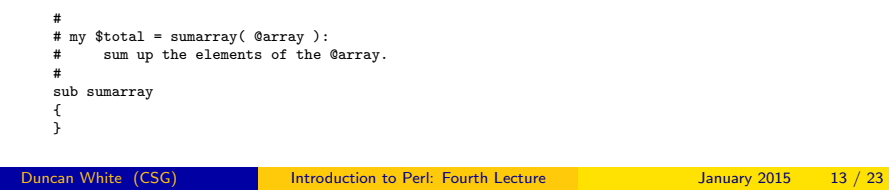

Defining Our Own Functions

# Putting the whole program together (giving eg7):

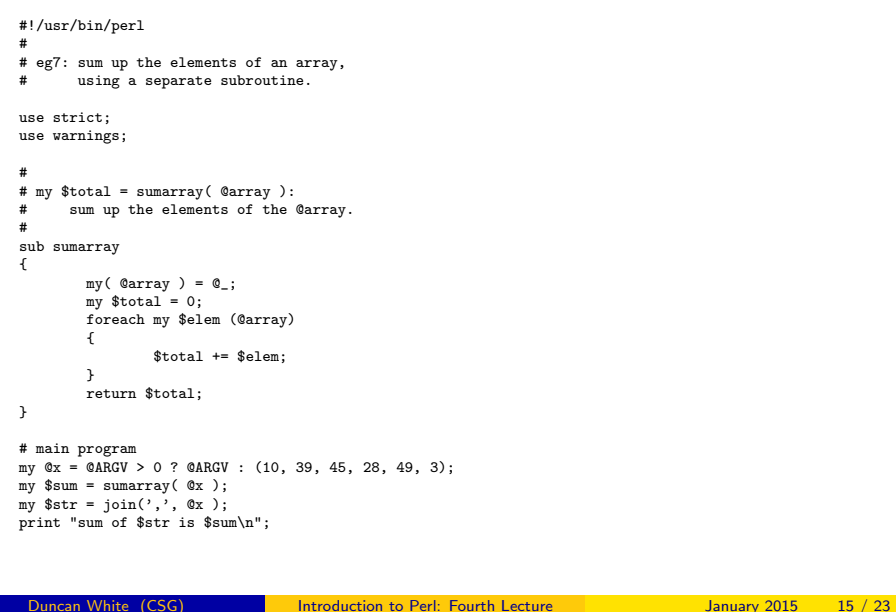

### Defining Our Own Functions

- $\bullet$  Now, inside the  $\{\}$ , write the body of the function:  $my($  @array  $) = 0$ ; my  $$total = 0$ : foreach my \$elem (@array) {  $$total = $else$ } return \$total;
- Perl flattens all the arguments in a subroutine call into a single list, called @\_. Note that the original argument array elements will change if you change @ elements.
- Perl's *local variables* are our old friends lexically scoped 'my' variables.
- They spring into existence when we enter the function, eclipsing existing variables of the same names, and disappear when we leave the function.
- $\bullet$  In sumarray, we copy  $\mathbb{Q}_-$  into 'my @array' (to avoid any possibility of changing the parameters). Then declare two additional 'my' variables - \$total and loop variable \$elem.
- Finally, to communicate the final result back to the caller we use return \$total. This destroys all the function's local variables.

Duncan White (CSG) **Introduction to Perl: Fourth Lecture** January 2015 14 / 23

### Defining Our Own Functions Prototypes

• Prototypes were added in Perl 5.6 and allow us to specify how many parameters a subroutine takes. In a subroutine header write:

sub fred (\$\$@)

- This declares that fred must be called with two scalars and a (possibly empty) array. If Perl has already seen a prototype declaration for sub fred when it parses a call to fred it will produce a warning unless there are at least two scalar arguments.
- One option is to separate the prototypes from the definitions:

```
# first declare the prototypes:
sub fred (\$$0); # must have args > 1<br>sub bob (\$:$): # must have args = 1
                                  # must have args == 1 or 2
......
# define the subroutines from here on, any order:
sub fred
\overline{f}my( $a, $b, @rest ) = @_;
         ......
}
sub bob
{
         my($arg1, $arg2 ) = Q_; # arg2 may be undef
         ......
}
```
- Prototypes are not perfect, they're likely to undergo more change in future. They don't affect the fact that all arguments to a function call are still flattened into a single list - so you can't just say sub fred (@@%) and pass two whole arrays and a hash to fred... To do this, you have to use Perl references - read on.
- Note that a Perl subroutine can return a scalar, an array or a hash - so for example it's fine to think of a subroutine as returning a tuple, as in:  $my(\$a, \$b) = callme(arguments);$  return ( $\$x, \$y$ );
- Exercise: take any of the programs that you've already done in previous sessions and restructure it into several functions with separate prototypes at the top.
- Exercise: Choose some simple recursive function perhaps fibonacci, factorial or quicksort - code it up in Perl, get it working and thus convince yourself that there's nothing abnormal about recursion in Perl. In particular, convince yourself that each recursive call has its own local argument array, and its own local set of my variables.

Duncan White (CSG) **Introduction to Perl: Fourth Lecture** January 2015 17 / 23

### References

- In Perl 4, the only data structures that existed were scalars, arrays of scalars and hashes of scalars. No multi-dimensional array facilities (array of array ... of scalars) were provided.
- In Perl 5, Larry Wall decided to graft multi-dimensional structures into the language. Rather than change the whole term syntax, he did it by adding a new type of scalar - a reference.
- A reference is very like a pointer in C. To make a reference, use the backslash operator (like C's address-of operator, &):

```
my $x = 10;my \frac{1}{2}ref = \frac{1}{2}
```
• \$ref now refers to (or points to) \$x. Dereferencing is done by using \$ref instead of a variable name:

```
print "before: x is $x\n";
print "before: ref refers to x - value $$ref\n";
\overline{\$8ref++:}print "after: x is $x\n";
```
• Make this into a program eg9 and try it out...

- Recently, I discovered a Perl module called Function::Parameters that introduces a more convenient syntax for defining functions (eg8): use Function::Parameters  $qw(:strict);$ <br>fun hello(\$x, \$y = 10) # 10 is a default value for y { print "hello: x=\$x, y=\$y\n"; } hello( 1 ); hello(  $1, 2$  );<br>hello(  $1, 2, 3$  ); # error "too many arguments"
- This module requires Perl  $\geq$  = 5.14 (so ok on DoC linux lab machines, shell servers, and on the webserver).
- But this new syntax doesn't affect the fact that all arguments are flattened to a single list:  $f_{\text{un fired}(@x, @y)}$  is an error.
- Really new stuff: in Perl 5.20, an experimental subroutine parameter syntax has been added (after how long?). When 5.20 is installed you will be able to write:

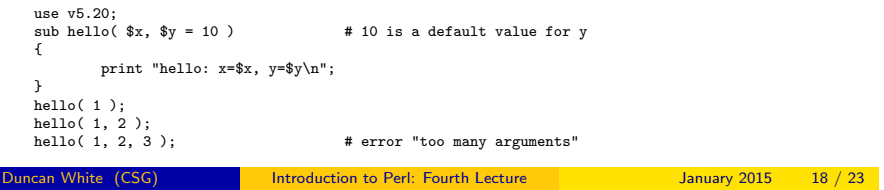

References

• You can also make a reference to an array (eg10):

```
my @a = (54, 17, 23):
print "before: " . \begin{pmatrix} 0 \\ 1 \end{pmatrix} (2) . "\n";
my \frac{1}{2}ref = \sqrt{a};
$ref[2] = 18; # sets §a[2]print "after: " . \text{join}(',', \mathcal{Q}) . "\n";
```
- Note that \$\$ref[2] binds like \${\$ref}[2]. This syntax is so unpleasant that Perl gives us the sugar:  $r = -\$
- You can dereference the whole array as @\$ref.
- $\bullet$  You can also make an anonymous array ref (eg11):

```
my $ref = [ 54, 17, 23 ];
print "before: access via ref: " . join(',', @$ref) . "\n";
\frac{\text{erf}-\sum_{i=1}^{n} x_i}{n} = 18; # overrides '23' value
print "after: access via ref: " . join(',', @$ref) . "\n";
```
• You can also have references to hashes (eg12):

```
my %hash = ( "duncan" => "d.white", "bilbo" => "b.baggins" );
my \text{r} = \sqrt{\lambda}hash;
$ref->{frodo} = "f.baggins"; # stores a new key, value pair
while( my($key,$value) = each(%$ref) )# now print all pairs out
{
        print "$key => $value\n";
}
```
#### References

• We can declare anonymous hash refs (eg13):

```
my \text{r} = \{ \text{duncan} = \text{d} \cdot \text{white} \}, bilbo => "b.baggins" };
***-* ***-* **** **** **** **** *** $pef->{frodo} = "f.baggins"; ** store a new key, value pair<br>delete $ref->{duncan}: ** deletes a k.v pair
                                                 # deletes a k,v pair
while( my($key,$value) = each(%$ref) ) # print out all pairs
{
            print "$key => $value\n";
 }
```
We can now create hashes of hashes, arrays of arrays, or any combination. For instance:

```
m_{\text{tr}} @fred = ({ "one" => "ena", "two" => "duo" },
     " "three" => "drei" },
   \{ "one" => "une", "two" => "deux" }
);
```
- @fred is an array of references to hashes: \$fred[\$r] is now a reference to one hash, %{\$fred[\$r]} is one whole hash, and \$fred[\$r]->{\$c} is a single element. This last can, as a special convenience, be written as \$fred[\$r]{\$c}.
- Thus, it looks like a multi-dimensional array, but it isn't really!

ncan White (CSG) **Introduction to Perl: Fourth Lecture** January 2015 21 / 23

#### References to Functions

• Like C's pointers to functions, you can take a reference to a function (called a coderef in Perl) and call it later through the reference -  $eg16$  (and  $eg16a$  for the  $F$ unction::Parameters equivalent):

```
sub double (\text{$}) # eg16a: fun double(\text{$}n)<br>{<br># {
\{ * \{my($n ) = 0;
  return 2 * $n; # return 2 * $n;
} \qquad \qquad \qquad \qquad \qquad \text{#} \qquad \qquad \text{>}my \text{Sorder} = \&\text{double};<br>
\text{my } \$x = \$ \text{coderef} - \&(10);<br>
\text{my } \$x = \$ \text{coderef} - \&(10);<br>
\text{unvol } x = \text{mod } \text{coderef} - \&(10);# invoke: dereference and call with arg 10
print "10 doubled is $x\n";
```
 $\bullet$  Perl also allows us to create anonymous coderefs on the fly, eg17 and eg17a:

```
my $doubleme = sub { return 2 * $_[0]; }; # eg17a: fun ($n) { return 2 * $n };<br>my $x = $doubleme->(10); # invoke: deference and call with arg
                                                             # invoke: deference and call with arg 10
print "10 doubled is $x\n";
```
- $\bullet$  In more complex examples, the coderef  $_{\text{stoubleme}}$  might refer to any  $scalar \rightarrow scalar$  function, so when invoked, it might do anything!
- Using coderefs, you can do lots of cool functional programming higher order functions, callbacks, data-driven programming, factories, iterators, lazy evaluation. Wait for the 7th lecture!
- How might we printout such a complex data structure as @fred (an array of references to hashes)? There are two ways:
- Write our own function, carefully tailored to the exact specification we want  $(eg14)$ :

```
foreach my $hashref (@fred)
        my @x = ();
        foreach my $key (sort keys %$hashref)
        {
                my $value = $hashref->{$key};
                push @x, "$key->$value";
        }
print join( ", ", @x ). "\n";
```
Or use Perl module Data::Dumper - which is designed to navigate and print reference structures (eg15):

```
use Data::Dumper;
... definition of fred ...
print Dumper \@fred;
```
How does that work? It uses a Perl function ref() which takes a reference and returns a string such as 'HASH' to tell you what the reference is currently referring to.

{

}

Introduction to Perl: Fourth Lecture January 2015 22 / 23